## Inhaltsverzeichnis

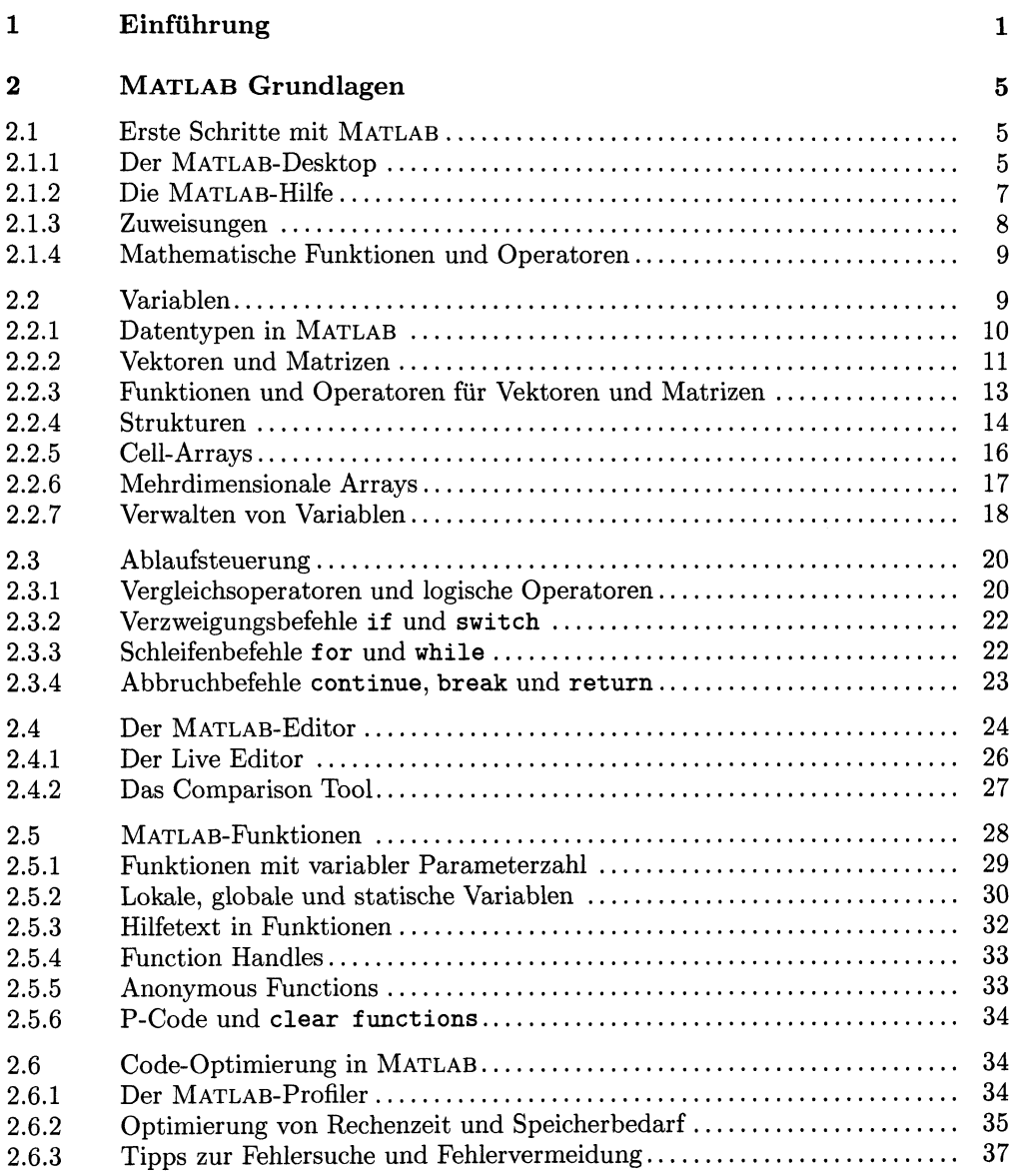

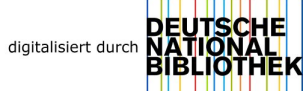

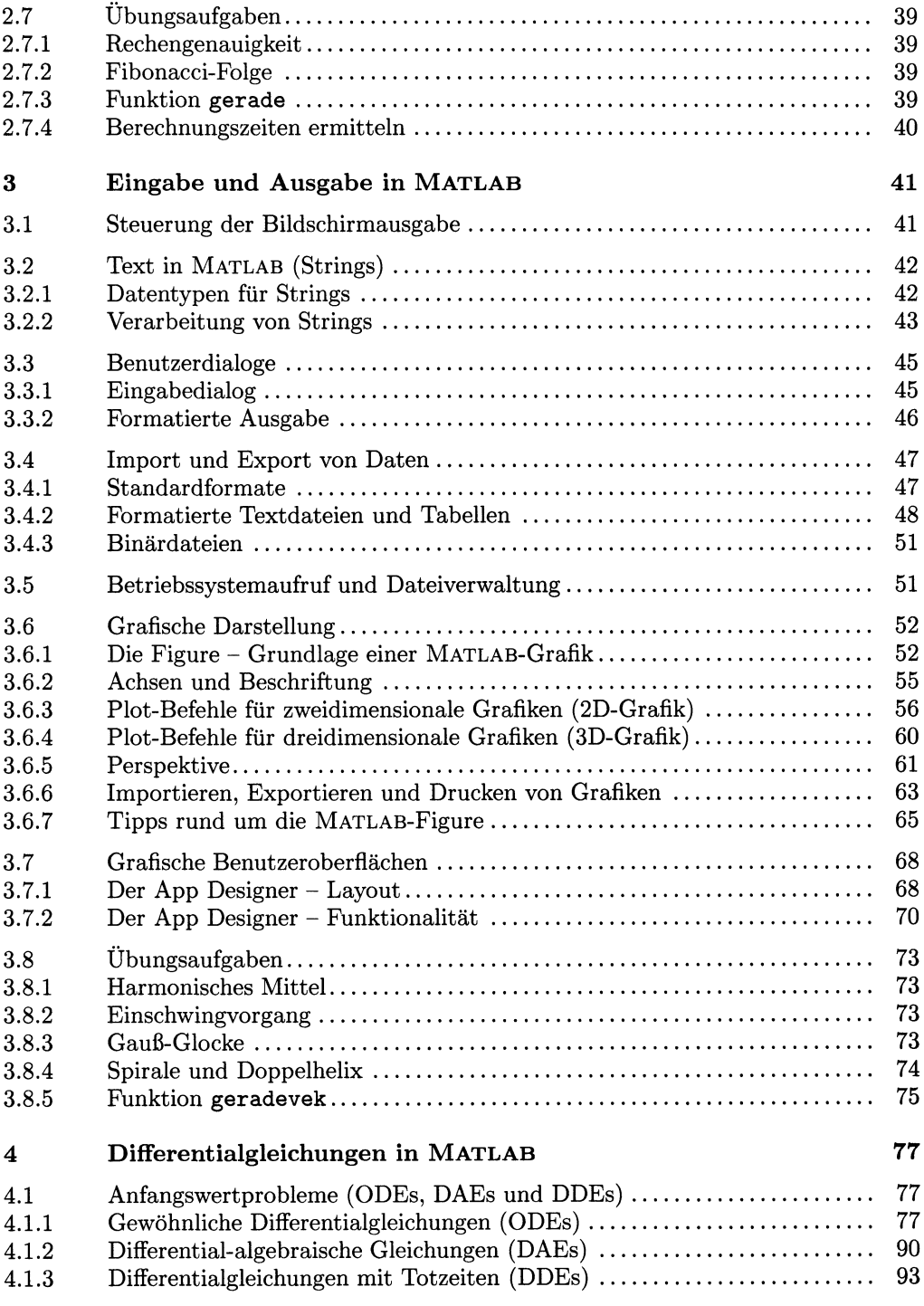

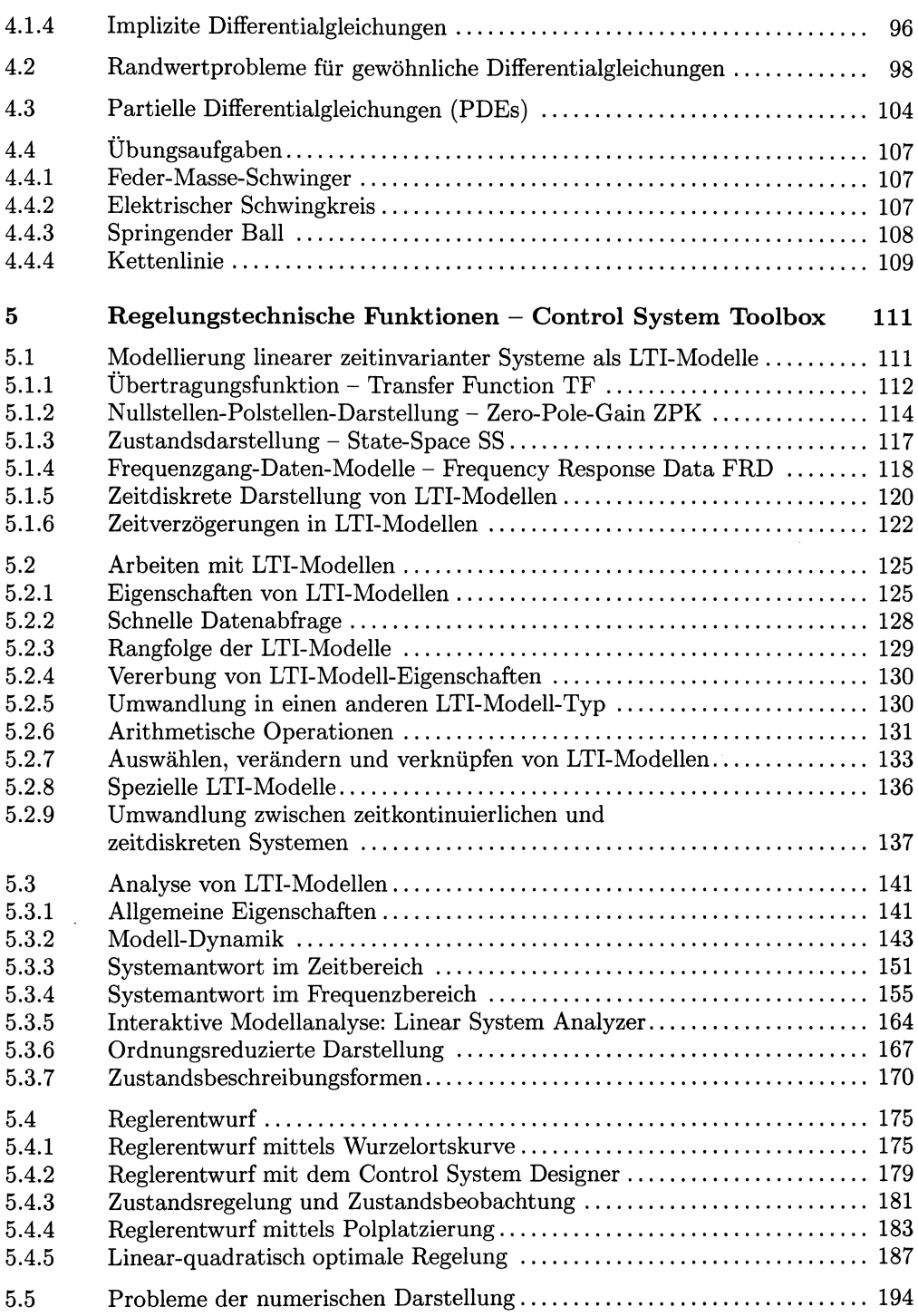

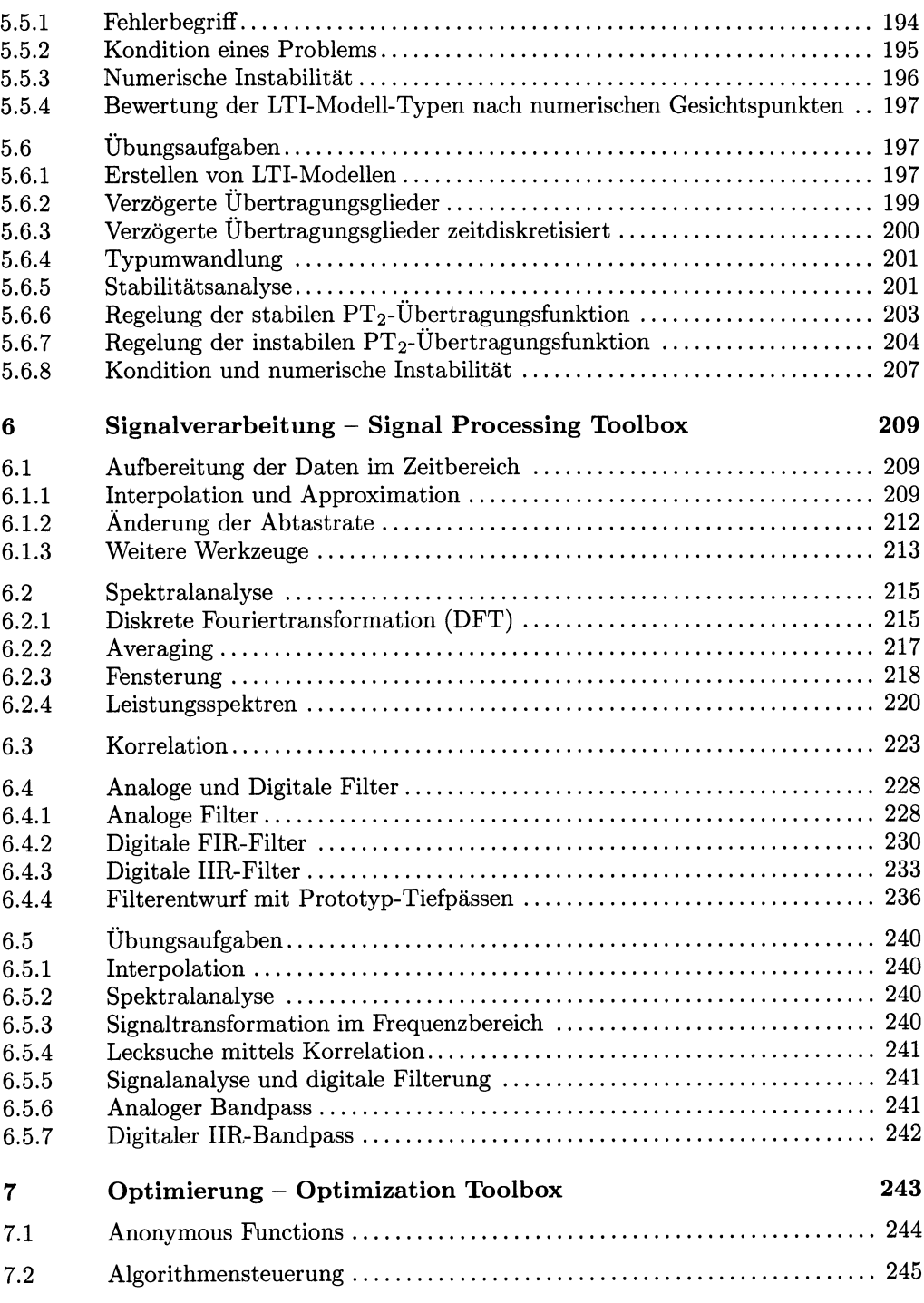

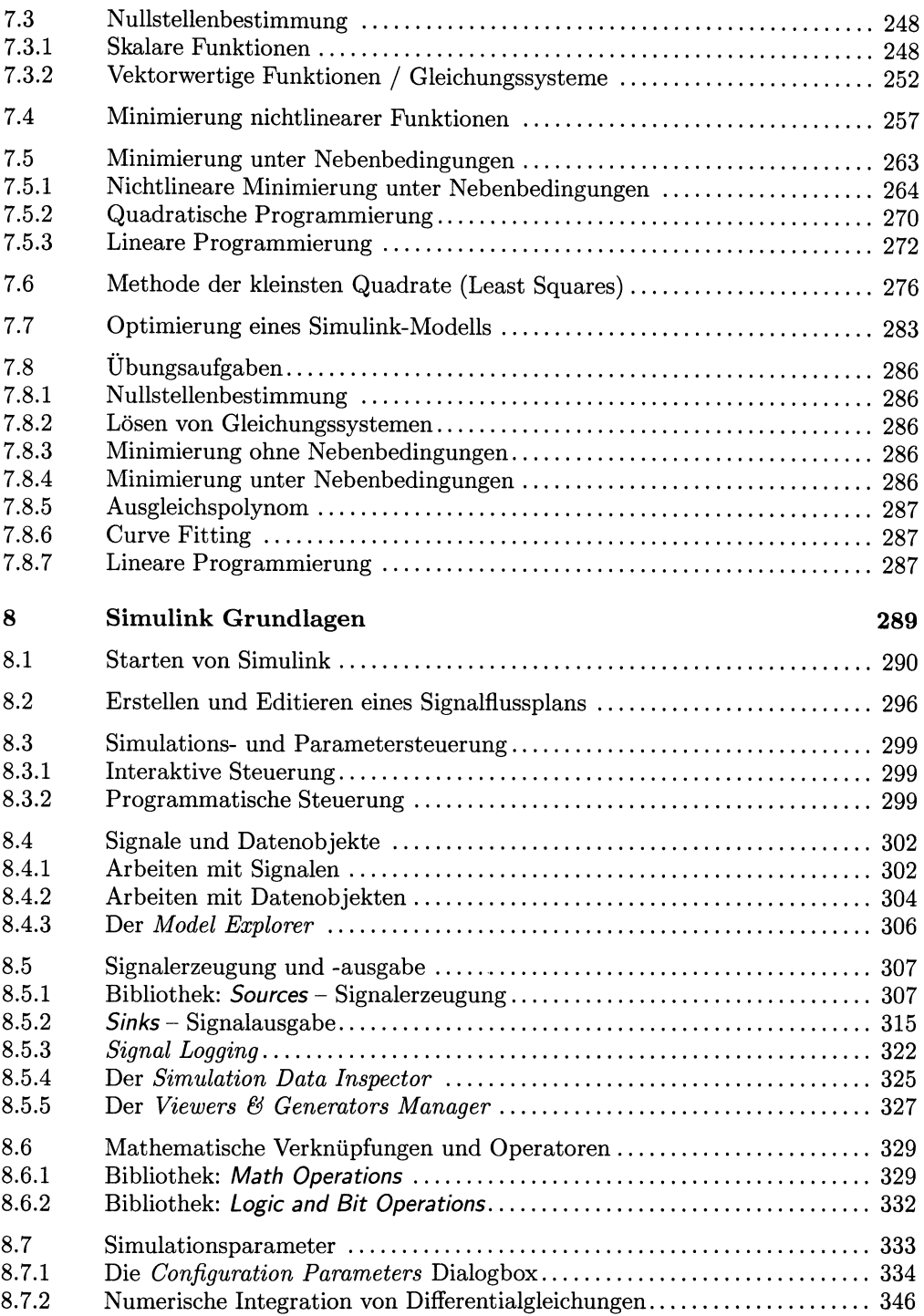

 $\ddot{\phantom{0}}$ 

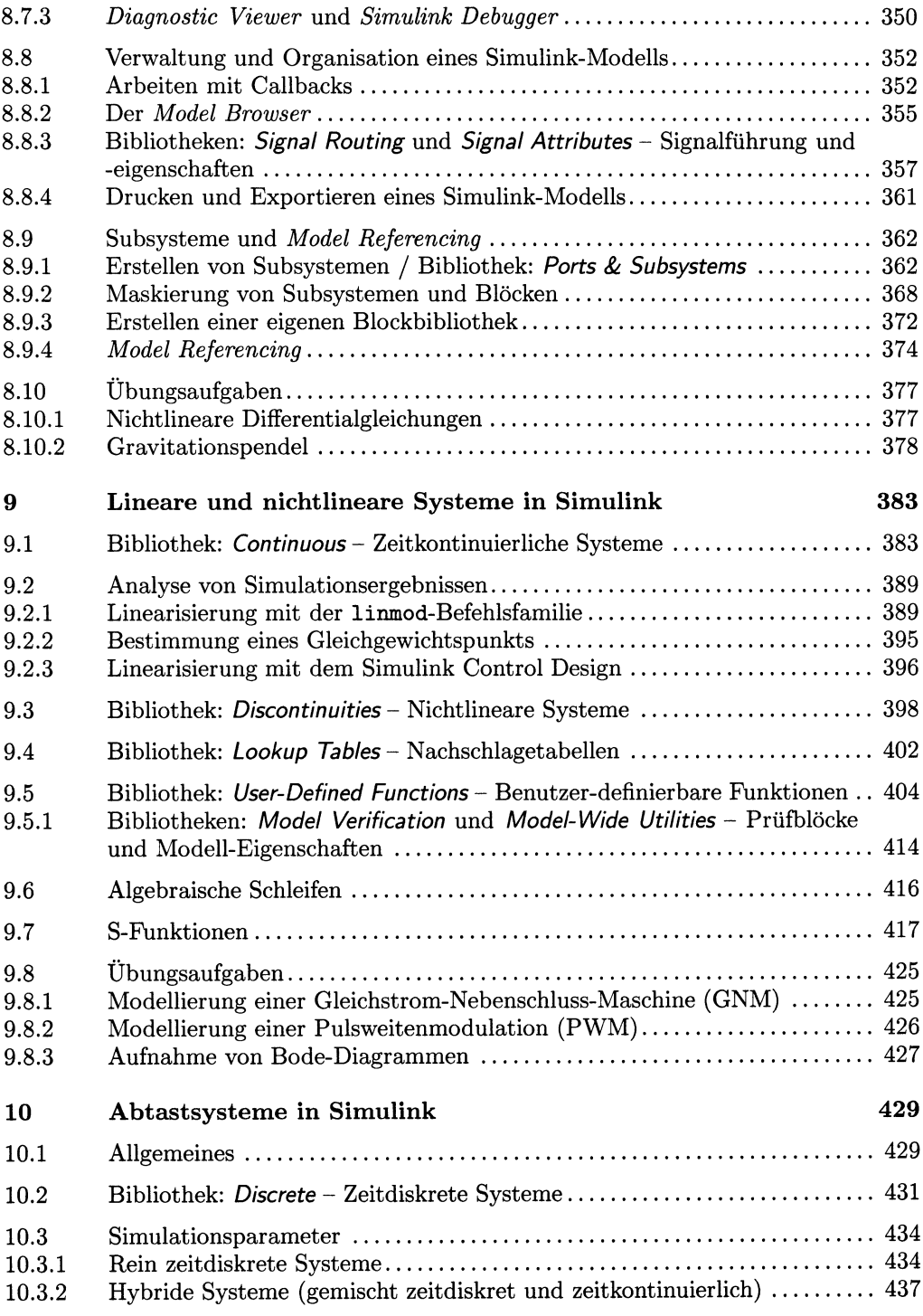

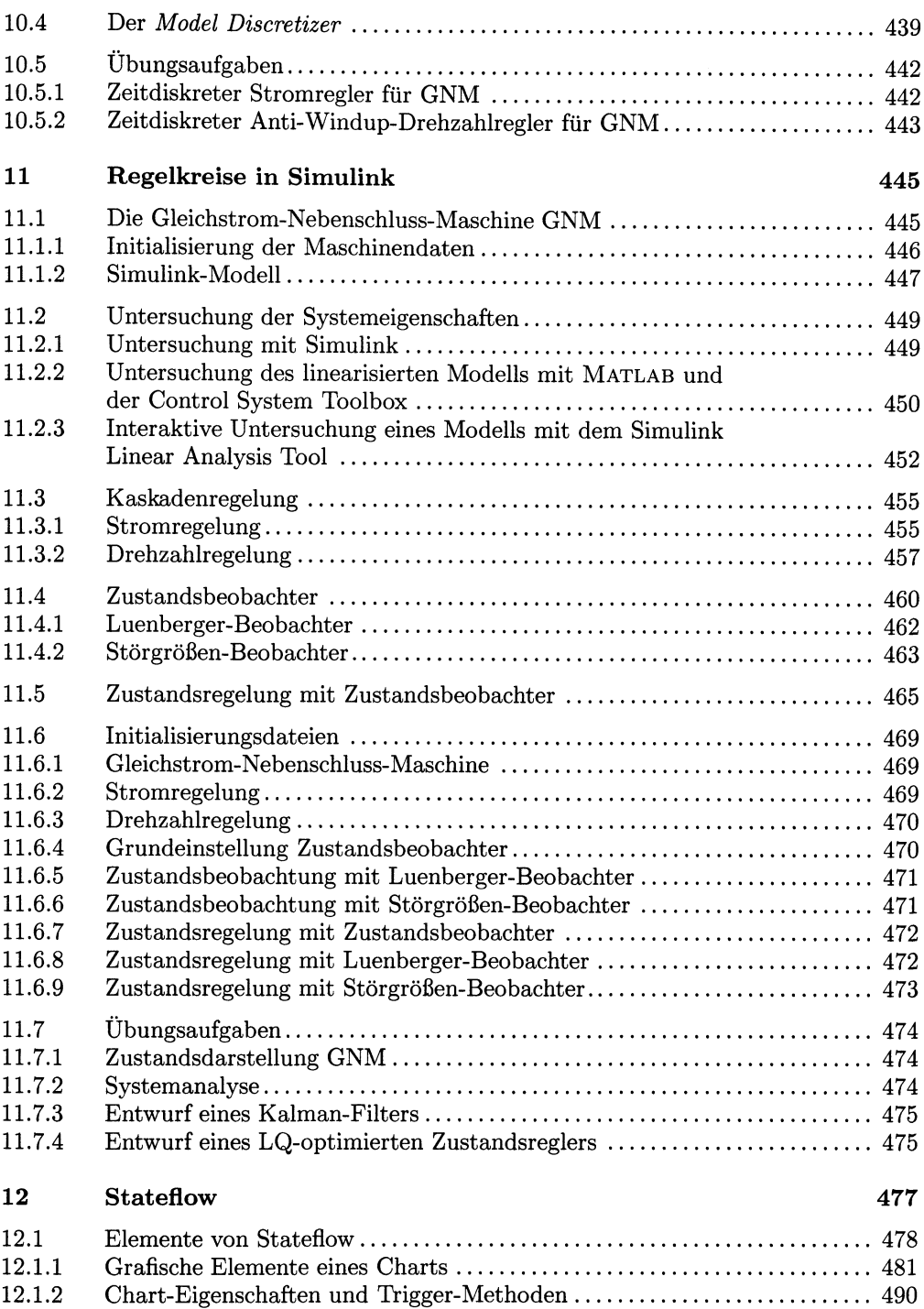

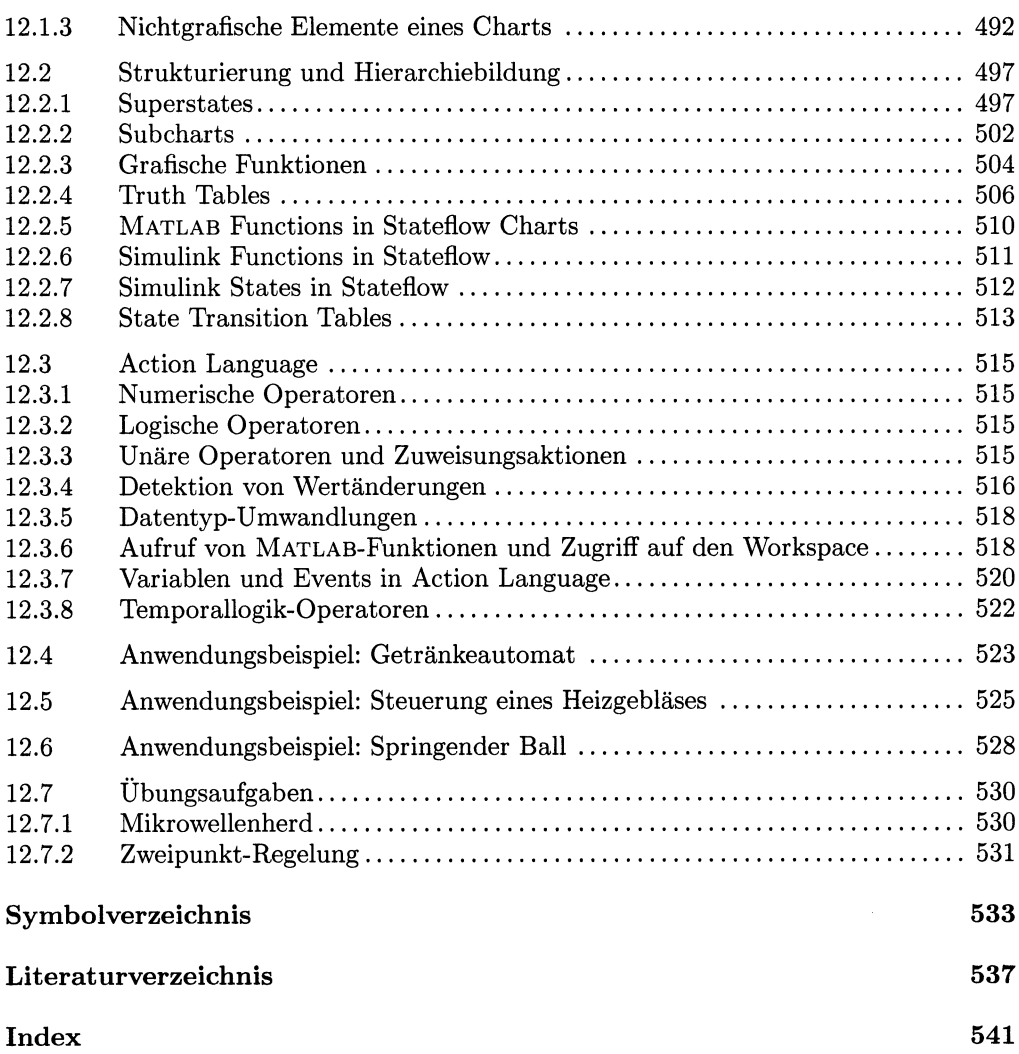